# Scripting languages - opis przedmiotu

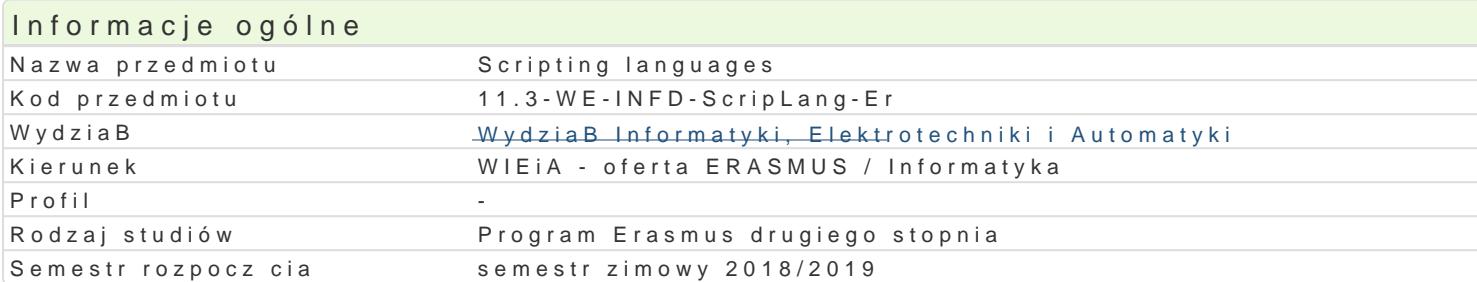

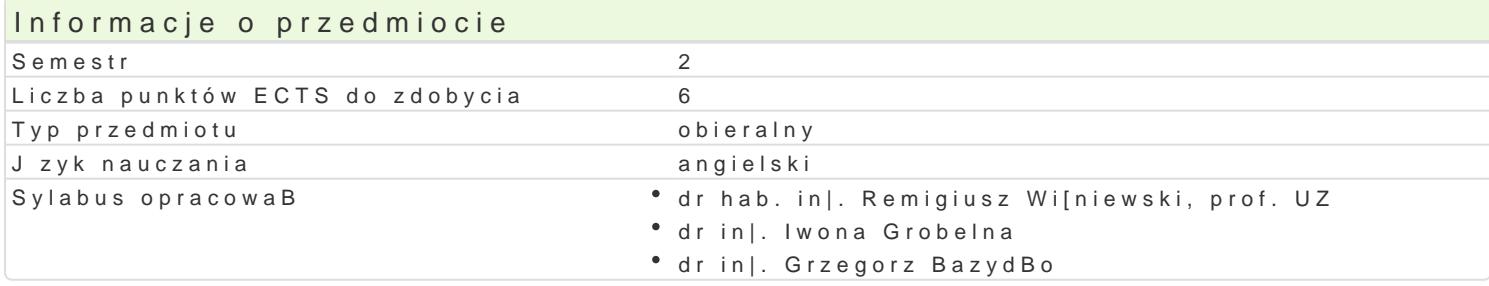

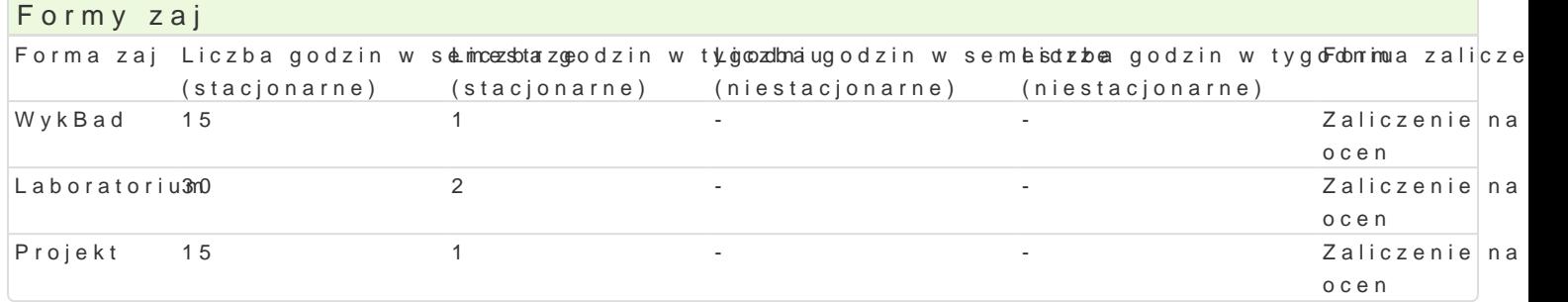

### Cel przedmiotu

- Familiarize students with scripting languages for their practical use.
- \* Shaping basic skills for improving daily computer tasks (at home, work) using scripting language.

## Wymagania wst pne

#### Zakres tematyczny

Virtualization, virtual machines, run the system environment from another operating system.

Tips and tricks of process management and automation tasks in Linux and Windows systems, practical in order to improve the efficiency of the usage of an operating system.

Improve performance of the use of MS Office software, introduction to the VBA language. Markup lan Sheets (CSS), design of the document structure, using block elements, inserting embedded hyperlink

Using scripting languages in design of websites and web services. Using PHP language in applicatio applications design (using frameworks like Symfony GoEr ā Zimelo of Shīneathone ou, o she)s, sa'aantac omatmefeur sums ging ookies. A JavaScript language, data operations, using Document Object Model (DOM), dynamic modification of

IntroductR gth to anguage: areas of application (from command line to web services), using data structures prompt (data security, streamline daily tasks usinSgagseM AptEak), kDejuta, inng gpa Phyetwhoonk) anguage (e.g.,

Security of web applications based BrhHRs cTrhpreiantos lfarnognu aingaepspropriate use of PoCoStoTG EsTned abadstra Phrsofteerctuisoin injection of malicioCupsdecodmeecetion, Cross-Site Sittraiokismiq, SQL-Injection

## Metody ksztaBcenia

Lecture, laboratory exercises, project.

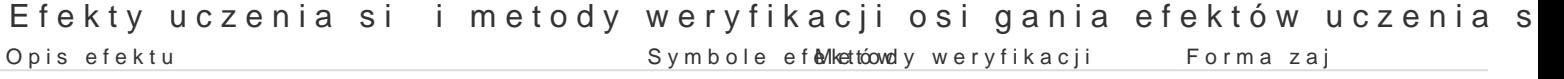

Is able to select the right tools and scripting solutions depending on the **Projekt** design requirements.

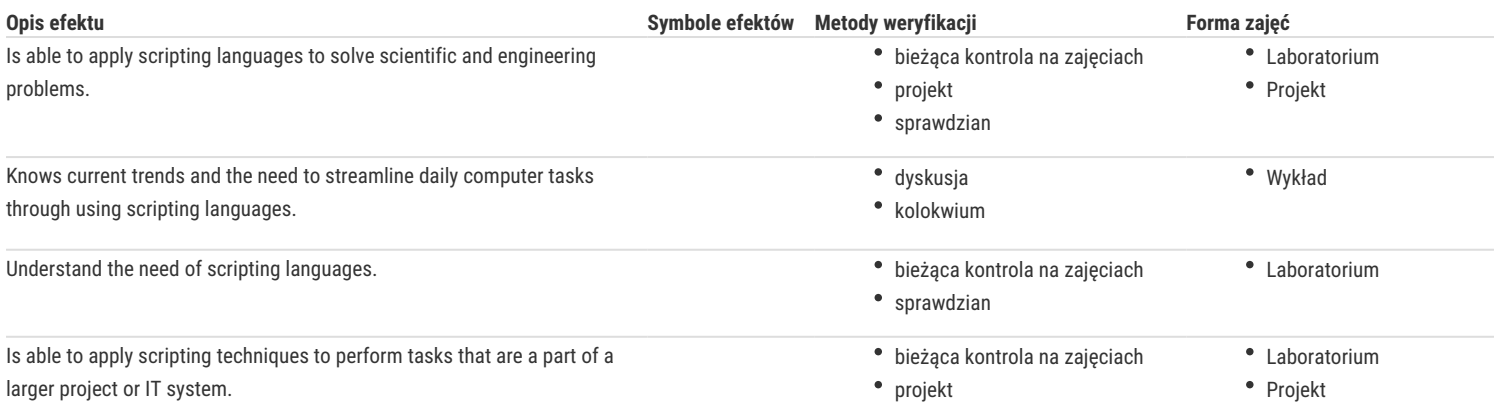

## Warunki zaliczenia

**Lecture** – the passing condition is to obtain a positive mark from the final test.

Laboratory – the passing condition is to obtain positive marks from all laboratory exercises to be planned during the semester.

**Project** – the passing condition is to obtain a positive mark from all projects conducted during the semester.

**Final mark components**: lecture 30% + laboratory 40% + project 30%.

#### Literatura podstawowa

- 1. C. Albing, JP Vossen, C. Newham, bash Cookbook: Solutions and Examples for bash Users, O'Reilly Media, 2007.
- 2. S. Holzner, Learning Perl, Fourth Edition, O'Reilly Media, 2005.
- 3. S. Stefanov, JavaScript for PHP Developers: A Concise Guide to Mastering JavaScript, O'Reilly Media, 2013.
- 4. M. Lutz, Learning Python: Powerful Object-Oriented Programming (4th Edition). O'Reilly Media, 2009.
- 5. E. Robson, E. Freeman, Head First HTML with CSS & XHTML, O'Reilly Media, 2009.

#### Literatura uzupełniająca

- 1. G. Halfacree, E. Upton, Raspberry Pi User Guide (3rd Edition), Wiley, 2014.
- 2. J. Forcier, P. Bissex, W. Chun, Python i Django. Python Web Development with Django (1st Edition), Addison-Wesley Professional, 2008.
- 3. A. Pash, G. Trapani, Lifehacker: The Guide to Working Smarter, Faster, and Better (3rd Edition), Wiley, 2011.
- 4. E. Watrall, J. Siarto, Head First Web Design: A Learner's Companion to Accessible, Usable, Engaging Websites, O'Reilly Media, 2009.
- 5. E. T. Freeman, E. Robson, Head First HTML5 Programming: Building Web Apps with JavaScript, O'Reilly Media, 2011.
- 6. L. Welling, L. Thomson, PHP and MySQL Web Development (5th Edition), Addison-Wesley Professional, 2016.

#### Uwagi

Zmodyfikowane przez dr inż. Grzegorz Bazydło (ostatnia modyfikacja: 20-04-2018 13:21)

Wygenerowano automatycznie z systemu SylabUZ